# Package 'checkhelper'

January 22, 2024

<span id="page-0-0"></span>Title Deal with Check Outputs

Version 0.1.1

Description Deal with packages 'check' outputs and reduce the risk of rejection by 'CRAN' by following policies.

License MIT + file LICENSE

URL <https://thinkr-open.github.io/checkhelper/>,

<https://github.com/ThinkR-open/checkhelper>

BugReports <https://github.com/ThinkR-open/checkhelper/issues>

Depends  $R (= 2.10)$ 

Imports cli, desc, devtools, dplyr, glue, lifecycle, magrittr, pkgbuild, purrr, rcmdcheck, roxygen2, stringr, tools, utils, whisker  $(>= 0.4)$ , with r

Suggests attachment, callr, knitr, rmarkdown, testthat, usethis

VignetteBuilder knitr

Config/fusen/version 0.5.0.9009

Config/Needs/website ThinkR-open/thinkrtemplate

Encoding UTF-8

Language en-US

RoxygenNote 7.3.0

NeedsCompilation no

Author Sebastien Rochette [aut, cre] (<<https://orcid.org/0000-0002-1565-9313>>), Vincent Guyader [aut] (<<https://orcid.org/0000-0003-0671-9270>>), Arthur Bréant [aut] (<<https://orcid.org/0000-0003-1668-0963>>), Murielle Delmotte [aut] (<<https://orcid.org/0000-0002-1339-2424>>), ThinkR [cph]

Maintainer Sebastien Rochette <sebastien@thinkr.fr>

Repository CRAN

Date/Publication 2024-01-22 09:22:46 UTC

## <span id="page-1-0"></span>R topics documented:

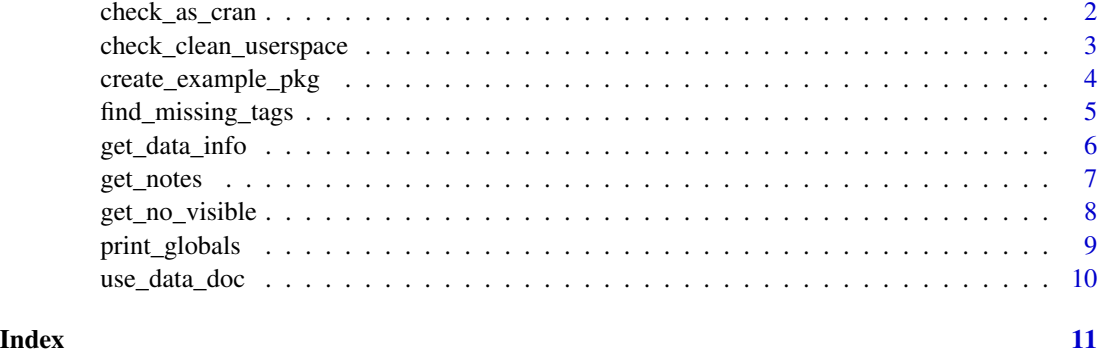

check\_as\_cran *Check your package with real CRAN default environment variables and check strategy*

#### Description

[Experimental]

#### Usage

```
check_as_cran(
 pkg = "."check_output = tempfile("check_output"),
  scratch = tempfile("scratch_dir"),
 Ncpus = 1,
 as_command = FALSE,
 clean_before = TRUE,
  open = FALSE
)
```
### Arguments

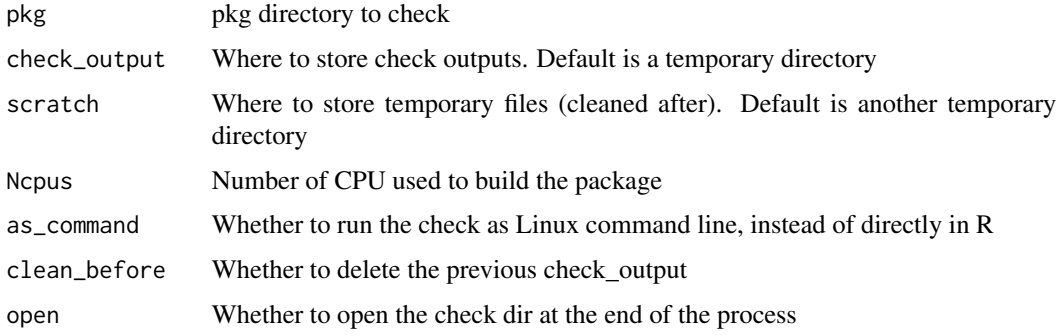

#### <span id="page-2-0"></span>Details

When you send your package on CRAN, there are multiple options set before running the checks. Here we use the CRAN settings and way of managing incoming packages used for Linux in this function check\_as\_cran().

Scripts and options used are directly issued from the GitHub mirror repository of the CRAN machines: <https://github.com/r-devel/r-dev-web/tree/master/CRAN/>. Although check\_as\_cran() should run on any OS, it will run CRAN parameters originally set up for Linux machines.

In the check\_output, you will get the same outputs, in the same format as used by CRAN, for the pre-test of incoming packages.

#### Value

An object containing errors, warnings, and notes.

#### References

https://github.com/r-devel/r-dev-web/tree/master/CRAN/

#### Examples

```
## Not run:
# This runs a check of the current package
# Directory to store the check outputs
check_output <- tempfile("example")
# Check the current package
check_as_cran(check_output = check_output)
# Open directory with all outputs
utils::browseURL(check_output)
```
## End(Not run)

check\_clean\_userspace *check\_clean\_userspace*

#### Description

#### [Experimental]

#### Usage

check\_clean\_userspace(pkg = ".", check\_output = tempfile("dircheck"))

#### Arguments

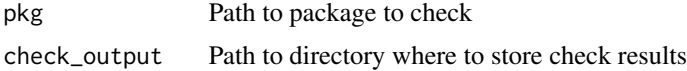

#### <span id="page-3-0"></span>Value

data.frame of files that are left after checks

#### Examples

```
## Not run:
# This runs a check of the current package
all_files <- check_clean_userspace()
all_files
```
## End(Not run)

create\_example\_pkg *Create a package example producing notes and errors*

#### Description

Create a package example producing notes and errors

#### Usage

```
create_example_pkg(
 path = tempfile(pattern = "pkg-"),
 with_functions = TRUE,
 with_extra_notes = FALSE
)
```
#### Arguments

path Path where to store the example package with\_functions Logical. Whether there will be functions or not (with notes) with\_extra\_notes Logical. Whether there are extra notes or not

#### Value

Path where the example package is stored.

#### Examples

create\_example\_pkg()

<span id="page-4-0"></span>find\_missing\_tags *Find missing 'return' tag when function exported*

#### Description

Find missing 'return' tag when function exported

#### Usage

```
find_missing_tags(
  package.dir = ".",
  roclets = NULL,
 load_code = NULL,
  clean = FALSE
\lambda
```
#### Arguments

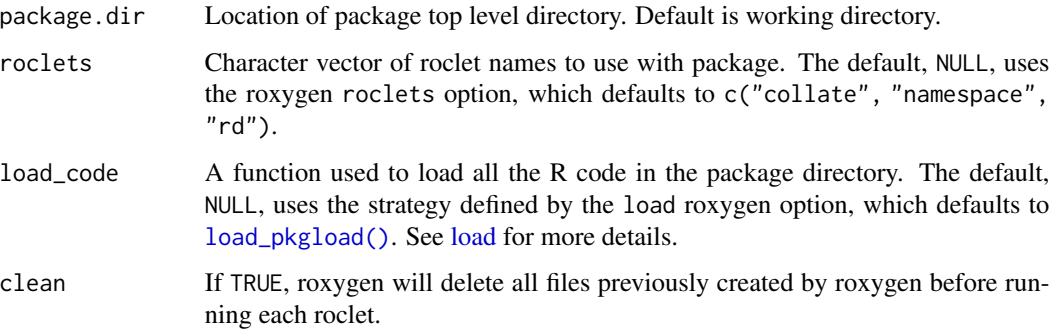

#### Value

a list with the 3 data.frames with the missing tags

```
## Not run:
# What you will do from inside your package
find_missing_tags()
## End(Not run)
```

```
# A reproducible example on a test package
pkg_path <- create_example_pkg()
find_missing_tags(pkg_path)
```
<span id="page-5-1"></span><span id="page-5-0"></span>

Get information of a .Rda file stored inside the 'data/' folder

#### Usage

```
get_data_info(name, description, source)
```
#### Arguments

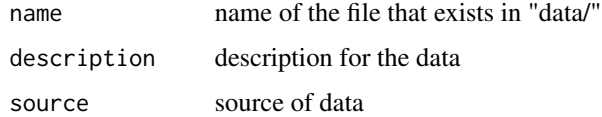

#### Value

list of information from a data.frame

#### See Also

[use\\_data\\_doc\(\)](#page-9-1) to add the information directly as roxygen documentation in your package.

```
# Store a dataset as rda file
path_project <- tempfile(pattern = "data-")
path_data <- file.path(path_project, "data")
dir.create(path_data, recursive = TRUE)
path_rda <- file.path(path_data, "iris.rda")
save(iris, file = path_rda)
# Get its information
withr::with_dir(
  path_project,
  {
    get_data_info("iris", "Iris data frame", source = "ThinkR")
  }
\mathcal{L}# Clean userspace
unlink(path_project, recursive = TRUE)
```
<span id="page-6-0"></span>

List notes from check and identify global variables

#### Usage

```
get\_notes(path = ".", checks, ...)
```
#### Arguments

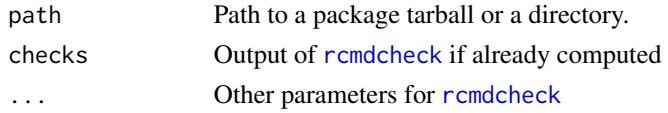

#### Value

A tibble with notes and information about the global variables

```
## Not run:
# This runs a check of the example package
tempdir <- tempdir()
# Create fake package
usethis::create_package(file.path(tempdir, "checkpackage"), open = FALSE)
# Create function no visible global variables and missing documented functions
cat("
#' Function
#' @importFrom dplyr filter
#' @export
my_fun <- function() {
data %>%
filter(col == 3) %>%
mutate(new_col = 1) %>%
ggplot() +
  aes(x, y, colour = new_col) +geom_point()
}
", file = file.path(tempdir, "checkpackage", "R", "function.R"))
path <- file.path(tempdir, "checkpackage")
attachment::att_to_description(path = path)
get_notes(path)
## End(Not run)
```
<span id="page-7-1"></span><span id="page-7-0"></span>

List no visible globals from check and separate by category

#### Usage

```
get\_no\_visible(path = ".", checks, ...)
```
#### Arguments

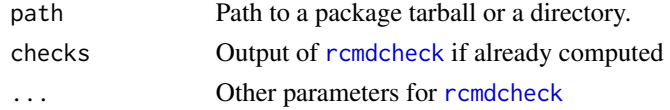

#### Value

A list with no visible globals

```
## Not run:
# This runs a check of the example package
tempdir <- tempdir()
# Create fake package
usethis::create_package(file.path(tempdir, "checkpackage"), open = FALSE)
# Create function no visible global variables and missing documented functions
cat("
#' Function
#' @importFrom dplyr filter
#' @export
my_fun <- function() {
data %>%
filter(col == 3) %>%
mutate(new_col = 1) %>%
ggplot() +
  aes(x, y, colour = new_col) +geom_point()
}
", file = file.path(tempdir, "checkpackage", "R", "function.R"))
path <- file.path(tempdir, "checkpackage")
attachment::att_to_description(path = path)
get_no_visible(path)
## End(Not run)
```
<span id="page-8-0"></span>

Print no visible globals from check and separate by category

#### Usage

```
print_globals(globals, path = "." , ... , message = TRUE)
```
#### Arguments

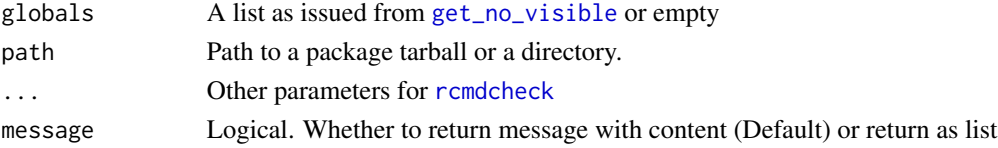

#### Value

A message with no visible globals or a list with no visible globals

```
## Not run:
# This runs a check of the example package
tempdir <- tempdir()
# Create fake package
usethis::create_package(file.path(tempdir, "checkpackage"), open = FALSE)
# Create function no visible global variables and missing documented functions
cat("
#' Function
#' @importFrom dplyr filter
#' @export
my_fun <- function() {
data %>%
ggplot2::ggplot() +
  aes(x, y, colour = new_col) +geom_point()
}
", file = file.path(tempdir, "checkpackage", "R", "function.R"))
path <- file.path(tempdir, "checkpackage")
attachment::att_to_description(path = path)
globals <- get_no_visible(path)
print_globals(globals = globals)
## End(Not run)
```
<span id="page-9-1"></span><span id="page-9-0"></span>

Create documentation of a rda / RData dataset in a package

#### Usage

```
use_data_doc(
  name,
 prefix = "doc",
 description = "Description",
  source = "Source"
\lambda
```
#### Arguments

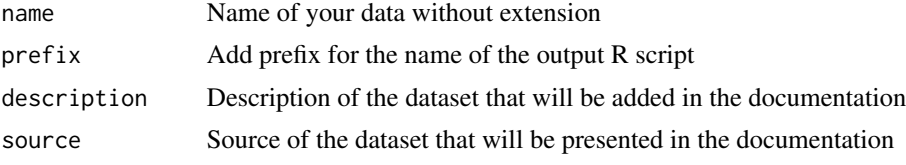

#### Value

Creates a data documentation in a R file and returns path to the file

#### See Also

[get\\_data\\_info\(\)](#page-5-1) to only retrieve information without writing the documentation

#### Examples

```
## Not run:
# This adds a R file in the current user directory
# This works if there is a "my_data.rda" file in your "data/" directory
use_data_doc("my_data", description = "Description of my_data", source = "Here the source")
```
## End(Not run)

# <span id="page-10-0"></span>Index

check\_as\_cran, [2](#page-1-0) check\_clean\_userspace, [3](#page-2-0) create\_example\_pkg, [4](#page-3-0)

find\_missing\_tags, [5](#page-4-0)

get\_data\_info, [6](#page-5-0) get\_data\_info(), *[10](#page-9-0)* get\_no\_visible, [8,](#page-7-0) *[9](#page-8-0)* get\_notes, [7](#page-6-0)

load, *[5](#page-4-0)* load\_pkgload(), *[5](#page-4-0)*

print\_globals, [9](#page-8-0)

rcmdcheck, *[7](#page-6-0)[–9](#page-8-0)*

use\_data\_doc, [10](#page-9-0) use\_data\_doc(), *[6](#page-5-0)*